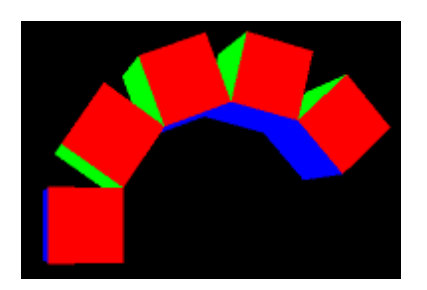

Figure 1: Arch of rotating cubes

## CG Programming I – Assignment #3 (Cube arch scene)

In this assignment, you will implement a simple scene containing several animated cubes. This assignment is divided into several parts. Each part is due in successive weeks.

## 1 Support Routines - due at the end of class 17-October-2012

In the first part, you will implement a series of  $C/C++$  routines that will form the basis of the remaining parts.

- Using the provided GLUvec4 and GLUmat4 classes, implement the following functions:
	- $-$  rotate  $x$  axis Calculate a matrix that rotates around the X axis by some specified angle.
	- rotate y axis Calculate a matrix that rotates around the Y axis by some specified angle.
	- look at Calculate a basis matrix from an eye position, a "look at" position, and an up direction. *Note:* This part is not due until the end of class 24-October-2012.

You may use the multiplication, addition, dot-product, and cross-product functions provided by the GLU3 library. You may also use the translation matrix (gluTranslate, etc.) functions. The code for these functions is available in glu3 scalar.h. You may look at this code if you wish. You *may not* use the rotation functions (gluRotate4v, etc.) or look-at functions.

As you implement the matrix operations, implement unit test to verify the results. For example, the rotation routines should produce predictable results at 0°, 90°, 180°, 270°, and 360°. The look at function can be verified by comparing its result with the result of several simpler transformations (e.g., a series of rotations and translations) that are composed together. The test functions should live in separate files and should have names like check rotation, etc. These functions should *always* be called from main as early as possible. This helps identify regressions quickly!

It is strongly advisable, though not required, to implement the unit test *before* implementing the functions that they test. Without an implementation, the unit tests should all fail. This technique is called *test-driven development*<sup>1</sup> .

## 2 Cube Arch - due at the start of class 24-October-2012

The second part actually does some rendering!

- Generate a series of transformation matrices for a set of five cubes. The cubes will start stacked in a column. Each cube will rotate around the edge with a positive X value that it shares with the cube below it. This should look like an arm bending. Each cube will repeatedly rotate from  $0^{\circ}$  to  $45^{\circ}$  and back. At full rotation the top cube will be at the same level as the base cube. The five cubes will (roughly) form an arch. See figure 1.
- Using the look at function, have the camera slowly orbit the stack of cubes.

<sup>1</sup>http://en.wikipedia.org/wiki/Test-driven\_development

## 3 Instanced Drawing - due at the end of class 24-October-2012

Modify the drawing code (main.cpp) and add new shaders so that all five cubes can be drawn in a single draw call. The five transformation matrices will be calculated in advance and passed to the vertex shader as an array (i.e., mat4 mvp[5];). The built-in variable gl\_InstanceID will be used to select the correct transformation for each instance. Drawing is performed using glDrawElementsInstanced.

Allow the user the ability to toggle between instanded and non-instanced drawing using the 'i' key. Since performance data is logged while the test is running, make not of the change, if any, between the instanced and non-instanced versions.

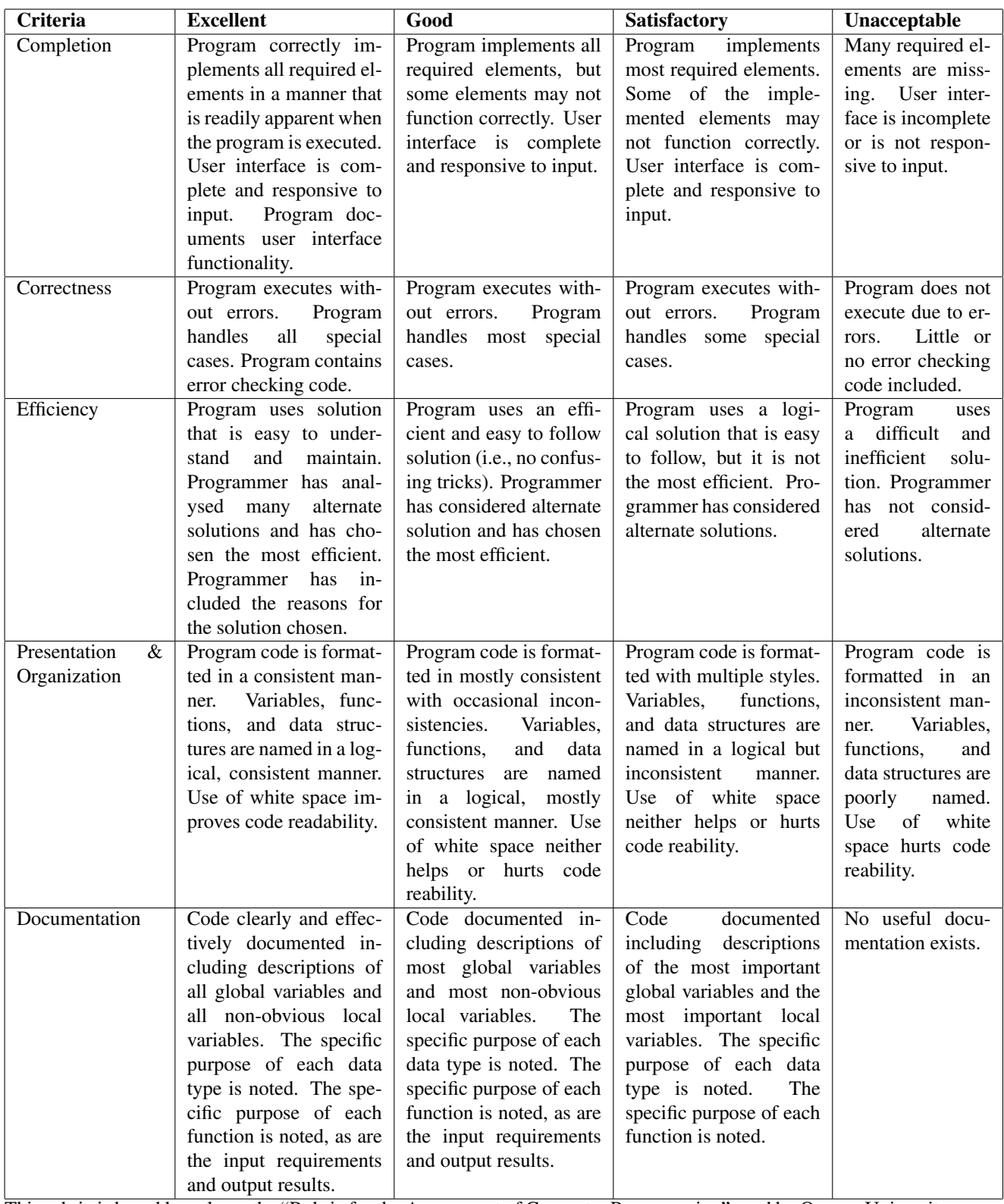

This rubric is based loosely on the "Rubric for the Assessment of Computer Programming" used by Queens University (http://educ.queensu.ca/ compsci/assessment/Bauman.html).